# **pst-math**

# **Special mathematical PostScript functions; v.0.66**

Christoph Jorssen Herbert Voß

October 17, 2022

# **Contents**

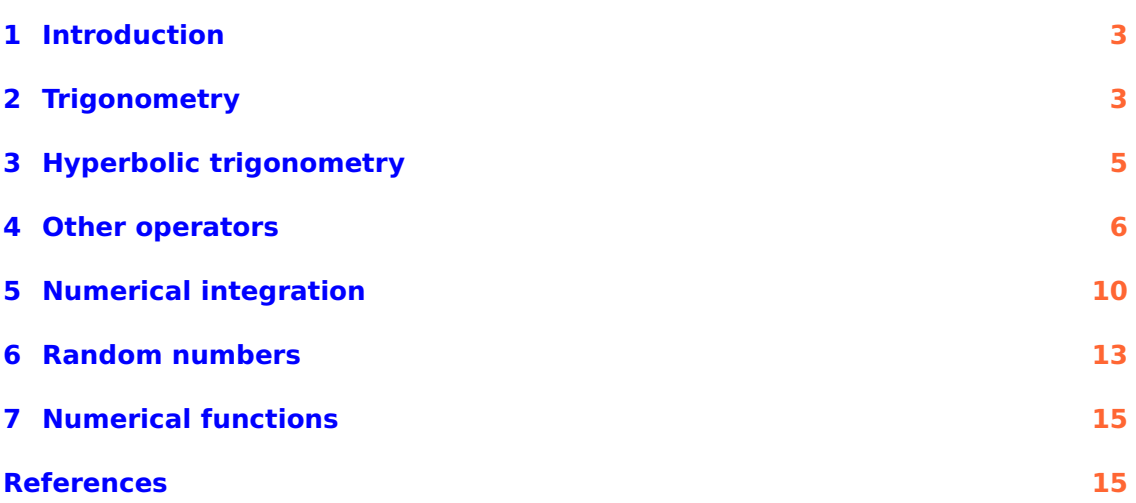

#### **Abstract**

<span id="page-1-0"></span>pst-math is an extension to the PostScript language. The files pst-math.sty and pst-math.tex are only wrapper files for the pst-math.pro file, which defines all the new mathematical functions for use with PostScript.

#### <span id="page-2-3"></span><span id="page-2-0"></span>**1 Introduction**

pst-math defines \pstPi on TEX level which expects 1,2,3 or 4 as parameter. It is not available on PostScript level.

\pstPI#

 $\Lambda p$ stPI1 ⇒  $\pi$ \pstPI2 ⇒  $\frac{2}{\pi}$ \pstPI3 ⇒ 3 π \pstPI4 ⇒ 4

#### <span id="page-2-1"></span>**2 Trigonometry**

pst-math introduces natural trigonometric PostScript operators COS, SIN and TAN defined by

$$
\cos : \left\{ \begin{array}{ccc} \mathbb{R} & \to & [-1, 1] \\ x & \mapsto & \cos(x) \end{array} \right.
$$
\n
$$
\sin : \left\{ \begin{array}{ccc} \mathbb{R} & \to & [-1, 1] \\ x & \mapsto & \sin(x) \end{array} \right.
$$
\n
$$
\tan : \left\{ \begin{array}{ccc} \mathbb{R} \setminus \{k \frac{\pi}{2}, k \in \mathbb{Z}\} & \to & \mathbb{R} \\ x & \mapsto & \tan(x) \end{array} \right.
$$

where  $x$  is in *radians*. TAN does *not* produce a PS error<sup>[1](#page-2-2)</sup> when  $x = k\frac{\pi}{2}$  $\frac{1}{2}$ .

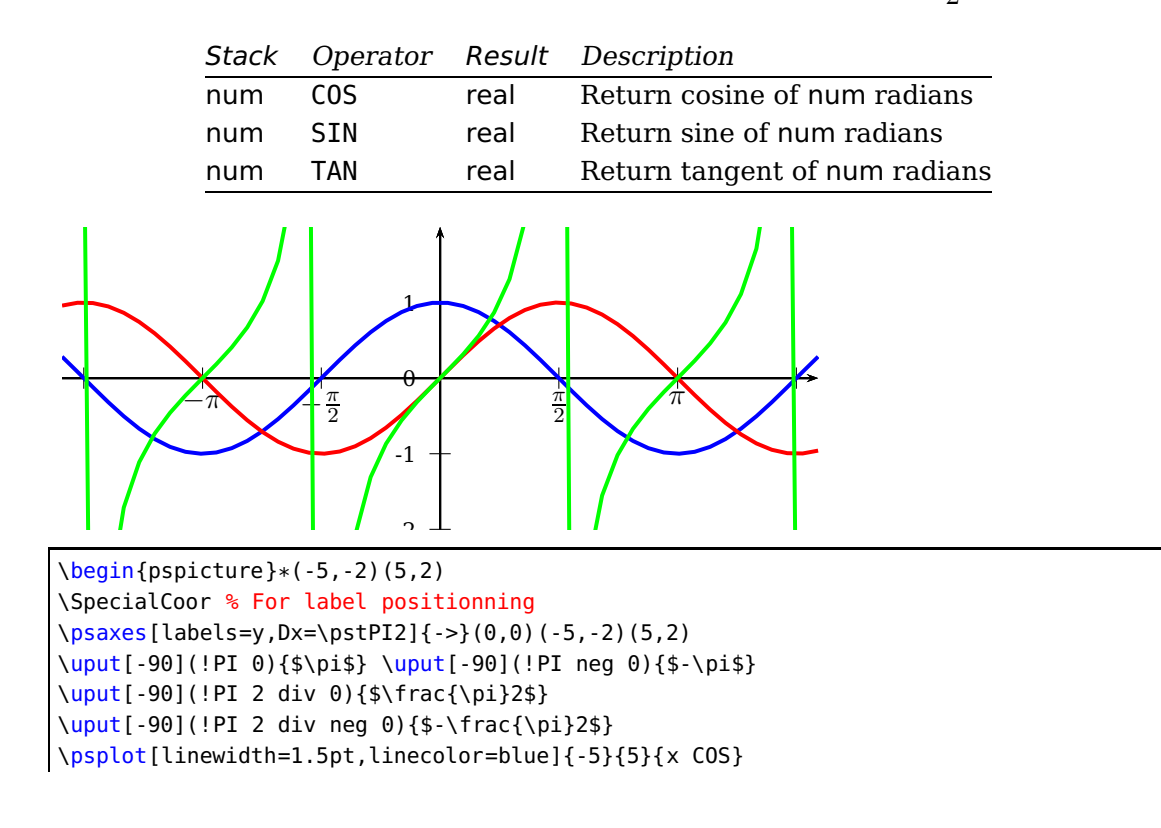

<span id="page-2-2"></span><sup>1</sup> TAN is defined with Div, a special PSTricks operator rather than with div, the default PS operator.

<span id="page-3-0"></span>\psplot[linewidth=1.5pt,linecolor=red]{-5}{5}{x SIN} \psplot[linewidth=1.5pt,linecolor=green]{-5}{5}{x TAN} \end{pspicture}

pst-math introduces natural trigonometric postscript operators ACOS, ASIN and ATAN defined by

$$
\arccos: \left\{ \begin{array}{ccc} [-1,1] & \to & [0,\pi] \\ x & \mapsto & \arccos(x) \\ \text{asin}: \left\{ \begin{array}{ccc} [-1,1] & \to & [-\frac{\pi}{2},\frac{\pi}{2}] \\ x & \mapsto & \arcsin(x) \\ \text{atan}: \left\{ \begin{array}{ccc} \mathbb{R} & \to & ]-\frac{\pi}{2},\frac{\pi}{2} [ \\ x & \mapsto & \arctan(x) \end{array} \right. \end{array} \right.
$$

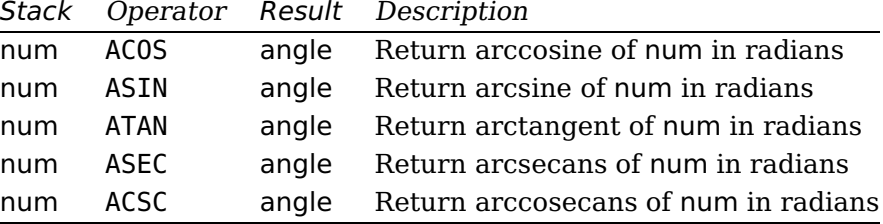

ATAN is not defined as the already existing PS operator atan. ATAN needs only one argument on the stack.

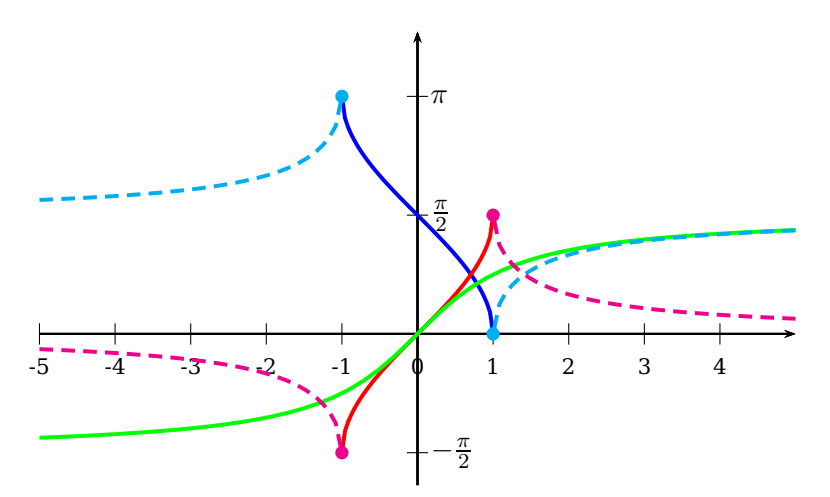

```
\begin{bmatrix} \begin{array}{c} \text{begin{array}{c} \text{1} \end{array}} \end{bmatrix}\SpecialCoor % For label positionning
\psaxes[labels=x,Dy=\pstPI2]{->}(0,0)(-5,-2)(5,4)
\uput[0](!0 PI){$\pi$} \uput[0](!0 PI 2 div){$\frac{\pi}2$}
\uput[0](!0 PI 2 div neg){$-\frac{\pi}2$}
\psset{linewidth=1.5pt,yMaxValue=4}
\psplot[linecolor=blue]{-1}{1}{x ACOS} \psplot[linecolor=red]{-1}{1}{x ASIN}
\psplot[linecolor=green]{-5}{5}{x ATAN}
\psplot[linestyle=dashed,linecolor=cyan,arrows=-*]{-5}{-1}{x ASEC}
\psplot[linestyle=dashed,linecolor=cyan,arrows=*-]{1}{5}{x ASEC}
\psplot[linestyle=dashed,linecolor=magenta,arrows=-*]{-5}{-1}{x ACSC}
\psplot[linestyle=dashed,linecolor=magenta,arrows=*-]{1}{5}{x ACSC}
\end{pspicture}
```
#### <span id="page-4-1"></span><span id="page-4-0"></span>**3 Hyperbolic trigonometry**

pst-math introduces hyperbolic trigonometric postscript operators COSH, SINH and TANH defined by

$$
\cosh: \left\{ \begin{array}{ccc} \mathbb{R} & \to & [1, +\infty[ \\ x & \mapsto & \cosh(x) \\ \sinh: \left\{ \begin{array}{ccc} \mathbb{R} & \to & \mathbb{R} \\ x & \mapsto & \sinh(x) \\ x & \mapsto & \tanh(x) \end{array} \right. \right. \\ \tanh: \left\{ \begin{array}{ccc} \mathbb{R} & \to & ]-1,1[ \\ x & \mapsto & \tanh(x) \end{array} \right.
$$

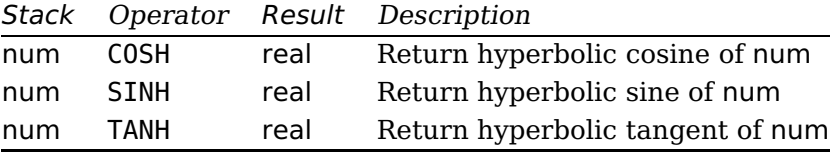

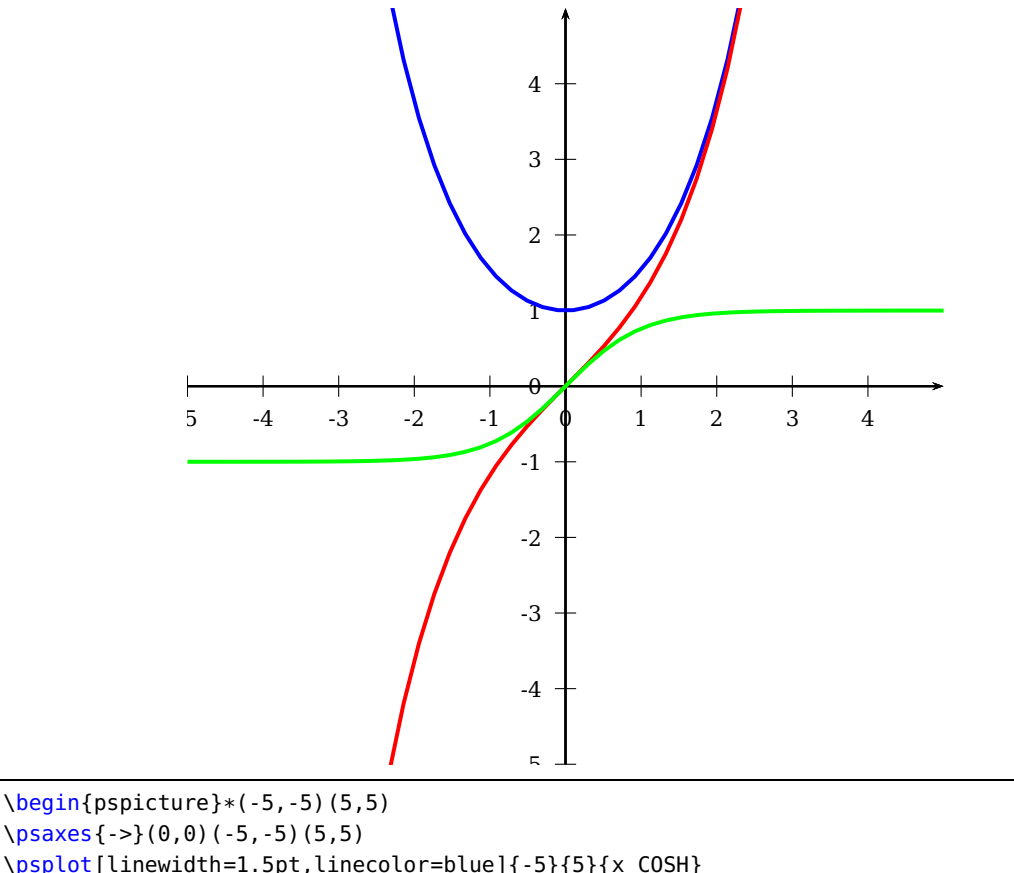

\psplot[linewidth=1.5pt,linecolor=blue]{-5}{5}{x COSH} \psplot[linewidth=1.5pt,linecolor=red]{-5}{5}{x SINH} \psplot[linewidth=1.5pt,linecolor=green]{-5}{5}{x TANH} \end{pspicture}

pst-math introduces reciprocal hyperbolic trigonometric postscript operators ACOSH, ASINH and ATANH defined by

$$
\text{acosh}: \left\{ \begin{array}{ccc} [1, +\infty[ & \to & \mathbb{R} \\ x & \mapsto & \text{acosh}(x) \end{array} \right.
$$

$$
\operatorname{asinh} : \left\{ \begin{array}{ccc} \mathbb{R} & \to & \mathbb{R} \\ x & \mapsto & \operatorname{asinh}(x) \end{array} \right.
$$
\n
$$
\operatorname{atanh} : \left\{ \begin{array}{ccc} \left| -1, 1 \right| & \to & \mathbb{R} \\ x & \mapsto & \operatorname{atanh}(x) \end{array} \right.
$$

<span id="page-5-1"></span>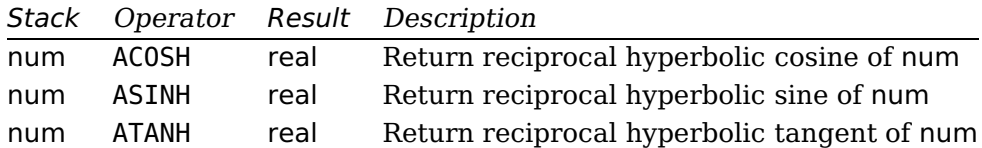

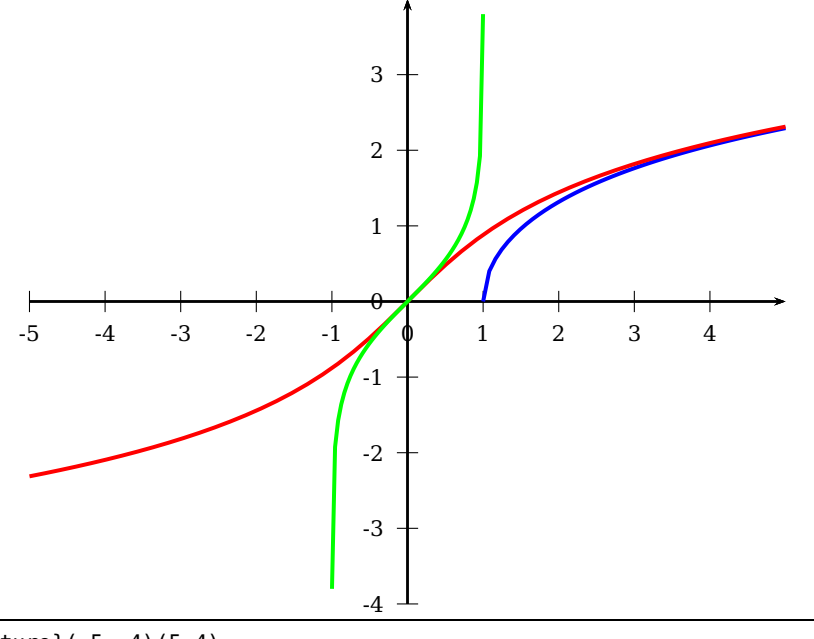

 $\begin{cases} (-5, -4)(5, 4) \end{cases}$ \psaxes{->}(0,0)(-5,-4)(5,4) \psplot[linewidth=1.5pt,linecolor=blue]{1}{5}{x ACOSH} \psplot[linewidth=1.5pt,linecolor=red]{-5}{5}{x ASINH} \psplot[linewidth=1.5pt,linecolor=green]{-.999}{.999}{x ATANH} \end{pspicture}

#### <span id="page-5-0"></span>**4 Other operators**

pst-math introduces postscript operator EXP defined by

$$
\exp : \left\{ \begin{array}{ccc} \mathbb{R} & \to & \mathbb{R} \\ x & \mapsto & \exp(x) \end{array} \right.
$$

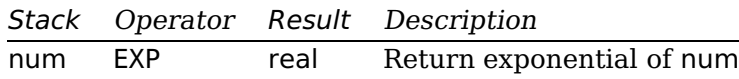

<span id="page-6-0"></span>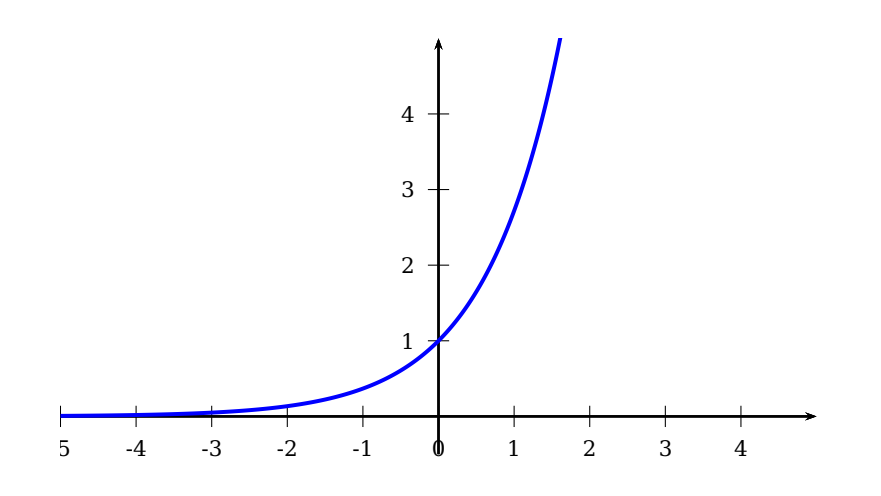

\begin{pspicture}\*(-5,-1)(5,5) \psaxes{->}(0,0)(-5,-0.5)(5,5) \psplot[linecolor=blue,linewidth=1.5pt,plotpoints=1000]{-5}{5}{x EXP} \end{pspicture}

pst-math introduces postscript operator GAUSS defined by

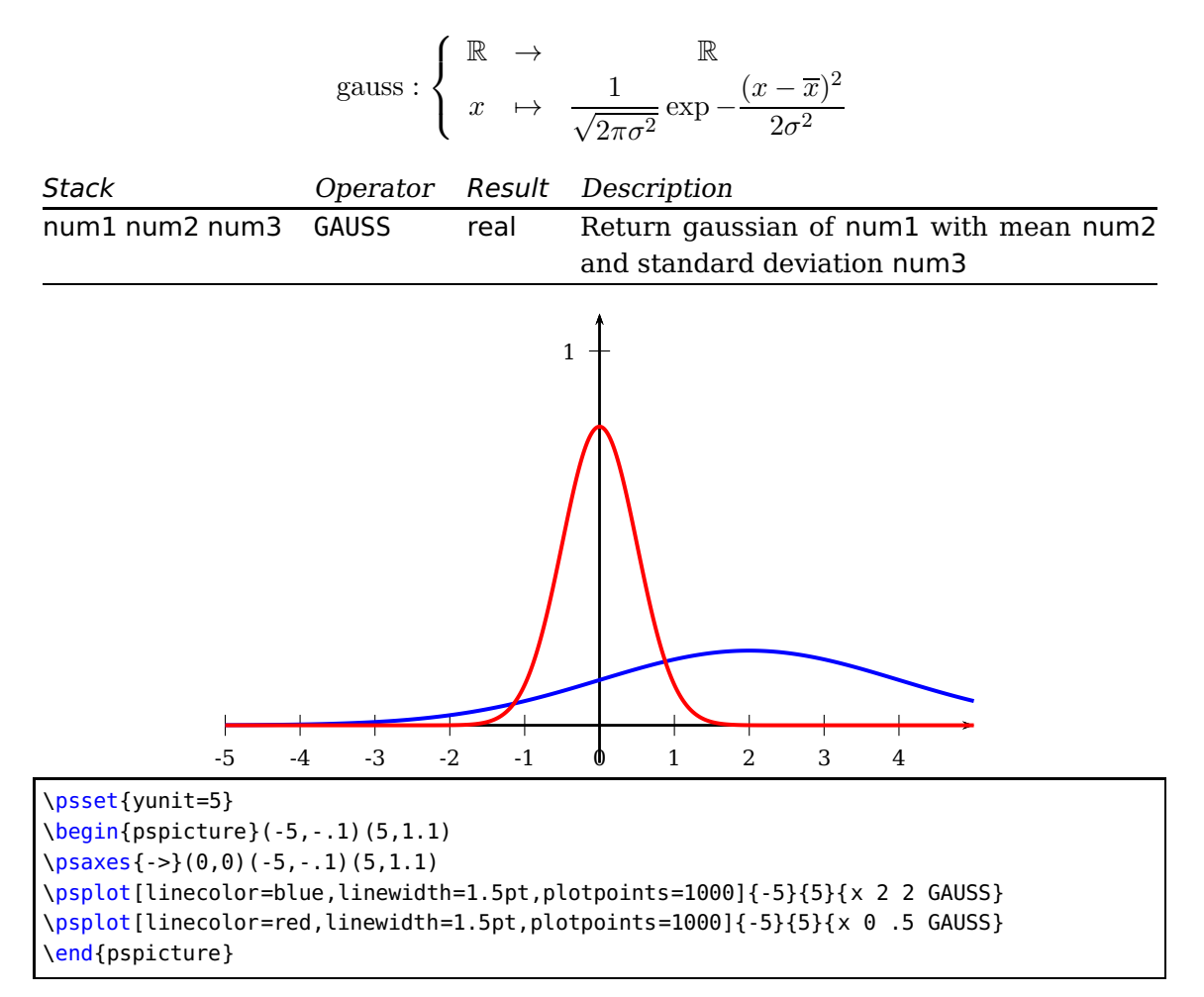

pst-math introduces postscript operator SINC defined by

$$
sinc: \begin{cases} \mathbb{R} & \to & \mathbb{R} \\ x & \mapsto & \frac{\sin x}{x} \end{cases}
$$

<span id="page-7-0"></span>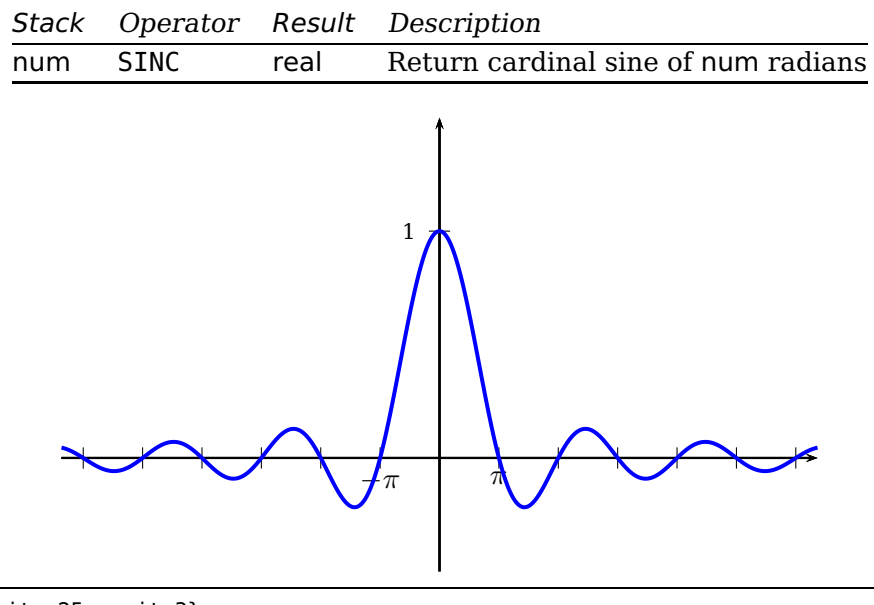

\psset{xunit=.25,yunit=3} \begin{pspicture}(-20,-.5)(20,1.5) \SpecialCoor % For label positionning \psaxes[labels=y,Dx=\pstPI1]{->}(0,0)(-20,-.5)(20,1.5) \uput[-90](!PI 0){\$\pi\$} \uput[-90](!PI neg 0){\$-\pi\$} \psplot[linecolor=blue,linewidth=1.5pt,plotpoints=1000]{-20}{20}{x SINC} \end{pspicture}

pst-math introduces postscript operator GAMMA and GAMMALN defined by

$$
\Gamma : \left\{ \begin{array}{ccc} \mathbb{R} \backslash \mathbb{Z} & \to & \mathbb{R} \\ x & \mapsto & \int_0^\infty t^{x-1} \mathrm{e}^{-t} \, \mathrm{d}t \\ x & \mapsto & \ln \int_0^t t^{x-1} \mathrm{e}^{-t} \, \mathrm{d}t \end{array} \right.
$$

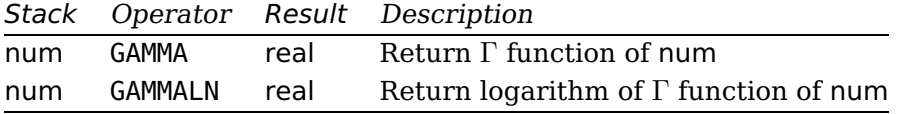

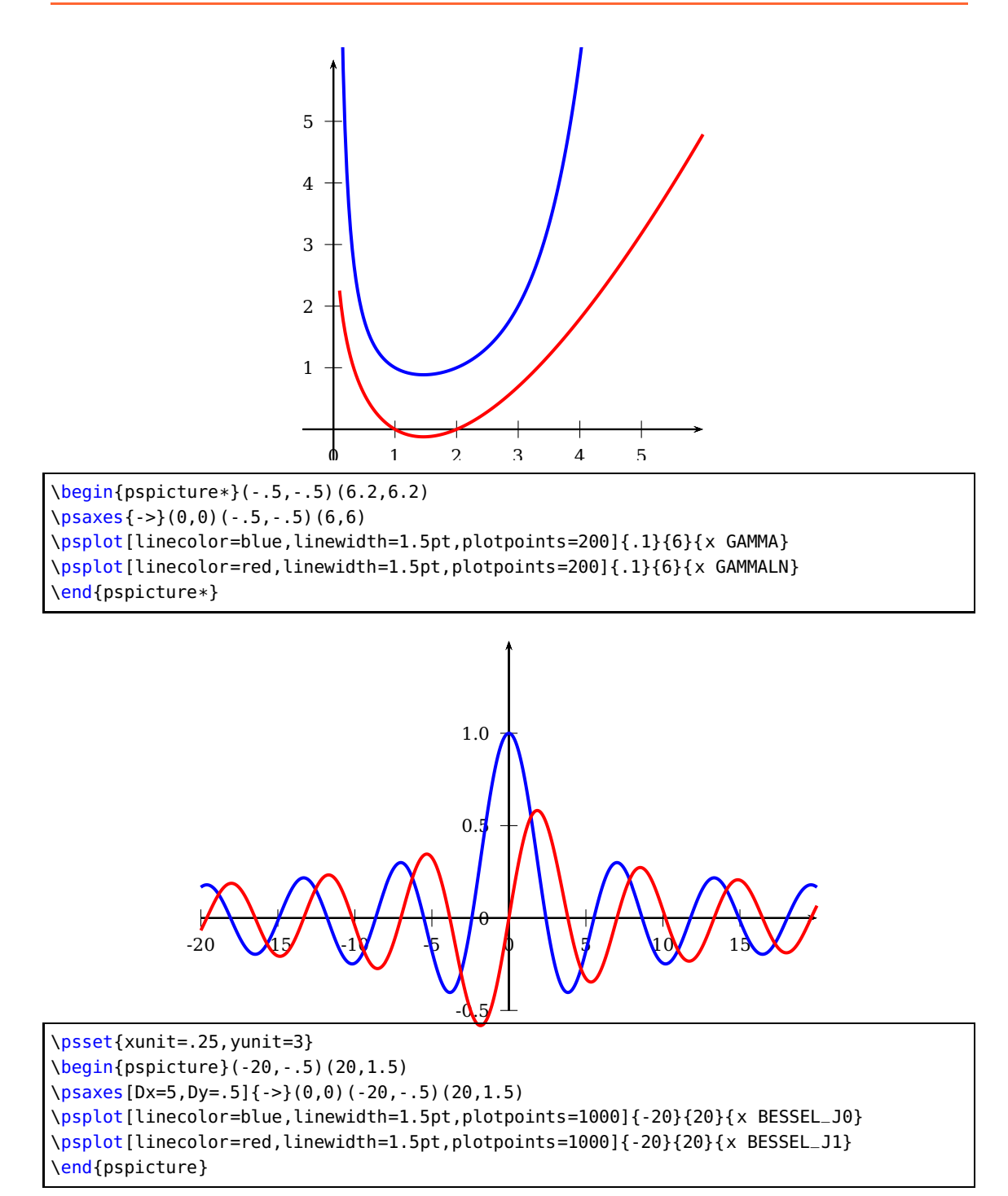

<span id="page-9-1"></span>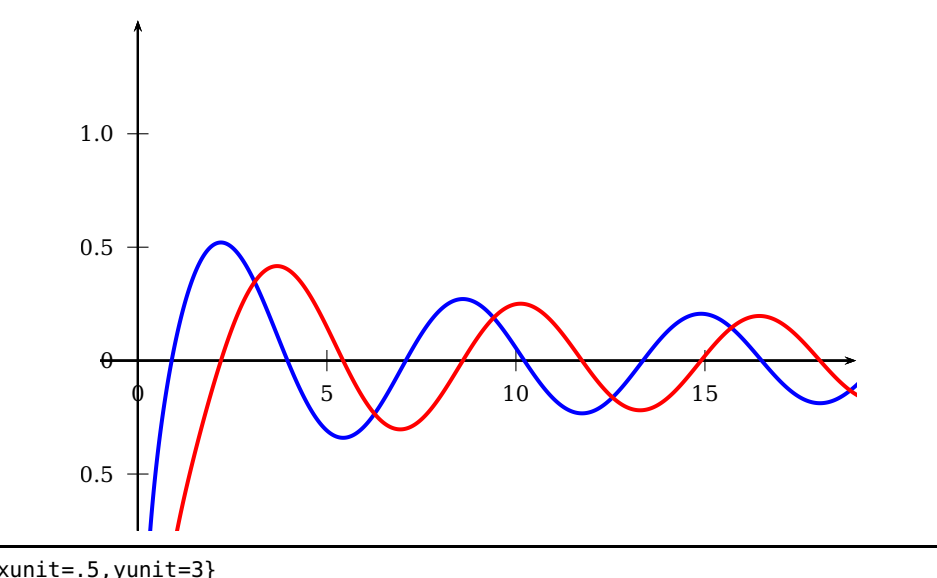

```
\psset{xunit=.5,yunit=3}
\begin{pspicture}*(-1.5,-.75)(19,1.5)
\psaxes[Dx=5,Dy=.5]{->}(0,0)(-1,-.75)(19,1.5)
\psplot[linecolor=blue,linewidth=1.5pt,plotpoints=1000]{0.0001}{20}{x BESSEL_Y0}
\psplot[linecolor=red,linewidth=1.5pt,plotpoints=1000]{0.0001}{20}{x BESSEL_Y1}
%\psplot[linecolor=green,plotpoints=1000]{0.0001}{20}{x 2 BESSEL_Yn}
\end{pspicture}
```
#### <span id="page-9-0"></span>**5 Numerical integration**

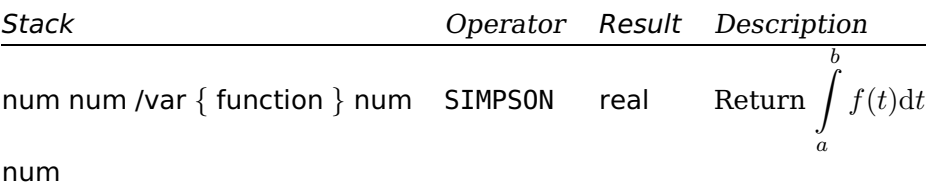

the first two variables are the low and high boundary integral, both can be values or PostScript expressions. /var is the definition of the integrated variable (not x!), which is used in the following function description, which must be inside of braces. The last number is the tolerance for the step adjustment. The function SIMPSON can be nested.

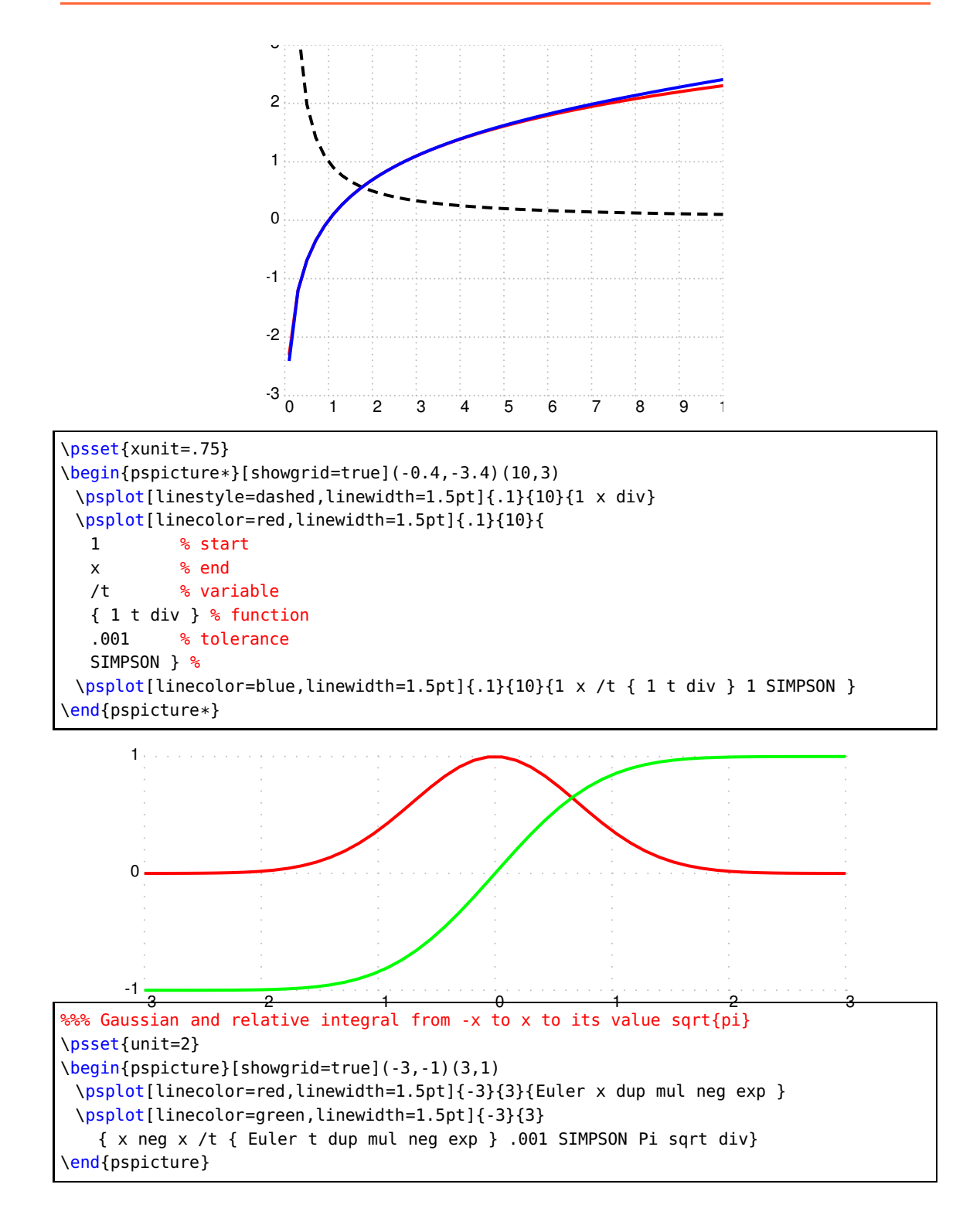

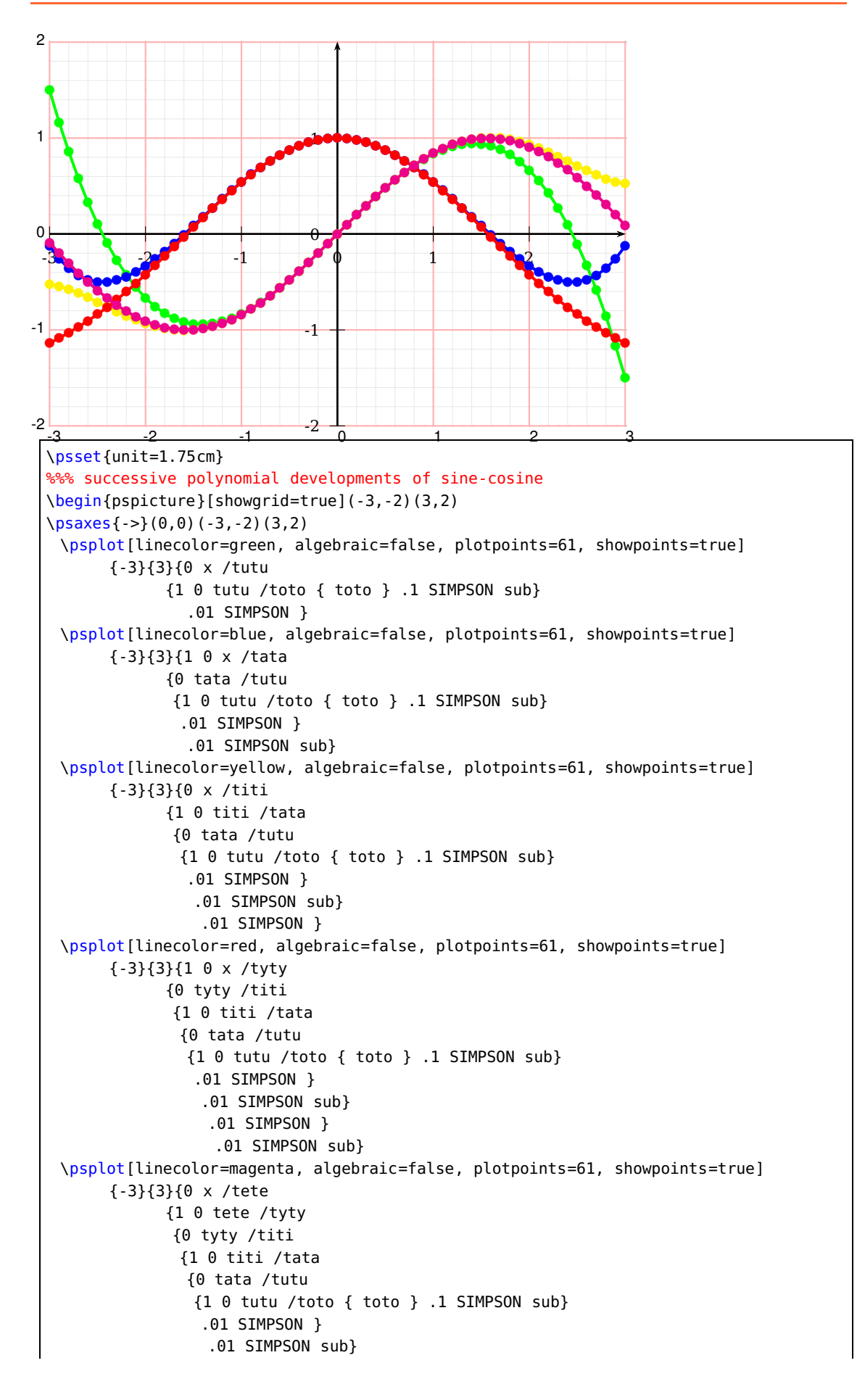

<span id="page-12-1"></span>.01 SIMPSON } .01 SIMPSON sub} .01 SIMPSON }%%% FIVE nested calls \end{pspicture}

#### <span id="page-12-0"></span>**6 Random numbers**

Package pst-math supports the creation of random number lists where a number will appear only once.

\defineRandIntervall(min,max)maxNo \makeSimpleRandomNumberList% multiple values possible \makeRandomNumberList % no multiple values! \getNumberFromList{number}

The list of the random numbers is \RandomNumbers, a comma separated list of the values. It can be used for own purpuses.

Random list:

12,41,13,11,36,24,47,18,43,7,48,31,22,5,48,36,37,40,18,5,39,6,22,3,25,34,8,8,3,4 12 41 13 11 36 24 47 18 43 7 48 31 22 5 48 36 37 40 18 5 39 6 22 3 25 34 8 8 3 4

\defineRandIntervall(1,50){30} \makeSimpleRandomNumberList Random list: \RandomNumbers

\psforeach{\iA}{1,2,..,30}{\getNumberFromList{\iA}~}

In the next example a random number appears only once in the list. There are no multiple numbers:

17 5 16 10 24 21 11 6 19 30 25 9 8 2 7 4 14 20 13 26 3 27 22 29 23 18 15 1 28 12

```
\defineRandIntervall(1,30){30}
\makeRandomNumberList
\psforeach{\iA}{1,2,..,30}{\getNumberFromList{\iA}~}
```
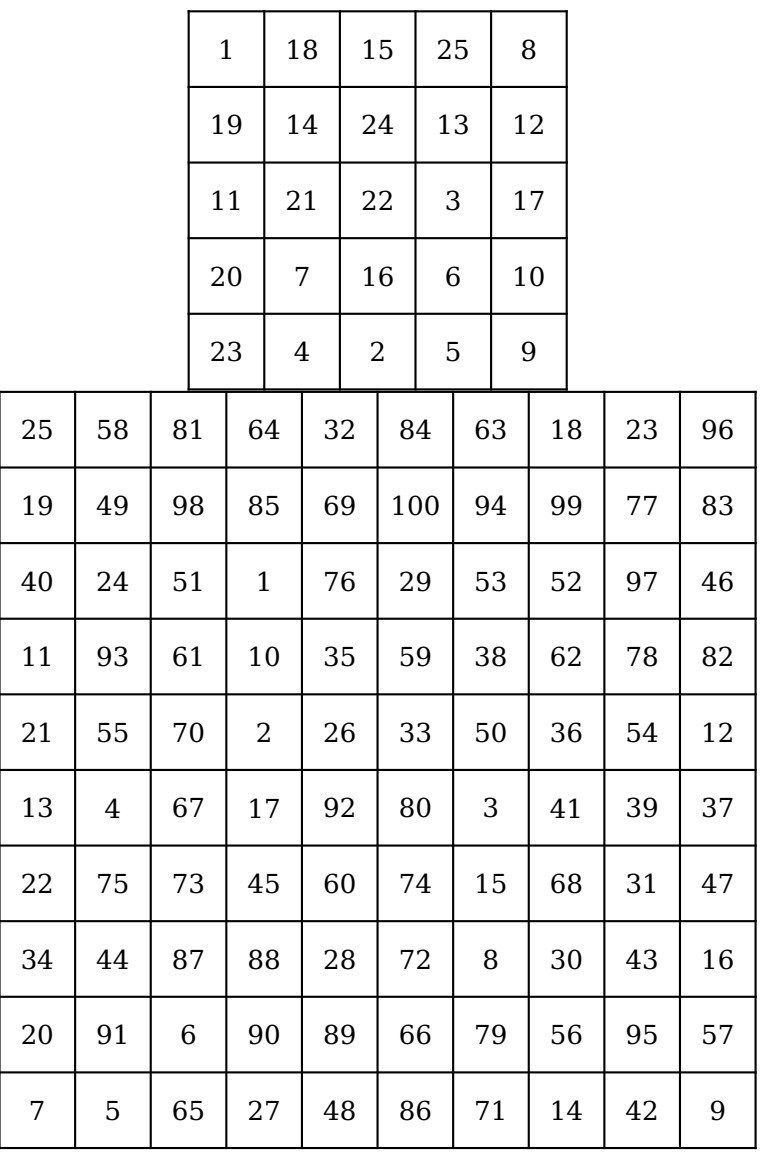

\newcounter{RandNo} \def\n{5} \def\N{\the\numexpr\n\*\n} \defineRandIntervall(1,\N){\N} \makeRandomNumberList \setcounter{RandNo}{1} \begin{pspicture}(\n,\n) \psgrid[subgriddiv=0,gridlabels=0pt] \multido{\rRow=0.5+1.0}{\n}{\multido{\rCol=0.5+1.0}{\n}{% \rput(\rCol,\rRow){\getNumberFromList{\theRandNo}}% \stepcounter{RandNo}}} \end{pspicture} \setcounter{RandNo}{1} \def\n{10} \def\N{\the\numexpr\n\*\n} \defineRandIntervall(1,\N){\N} \makeRandomNumberList \setcounter{RandNo}{1} \begin{pspicture}(\n,\n) \psgrid[subgriddiv=0,gridlabels=0pt] \multido{\rRow=0.5+1.0}{\n}{\multido{\rCol=0.5+1.0}{\n}{% \rput(\rCol,\rRow){\getNumberFromList{\theRandNo}}% \stepcounter{RandNo}}} \end{pspicture}

#### <span id="page-14-2"></span><span id="page-14-0"></span>**7 Numerical functions**

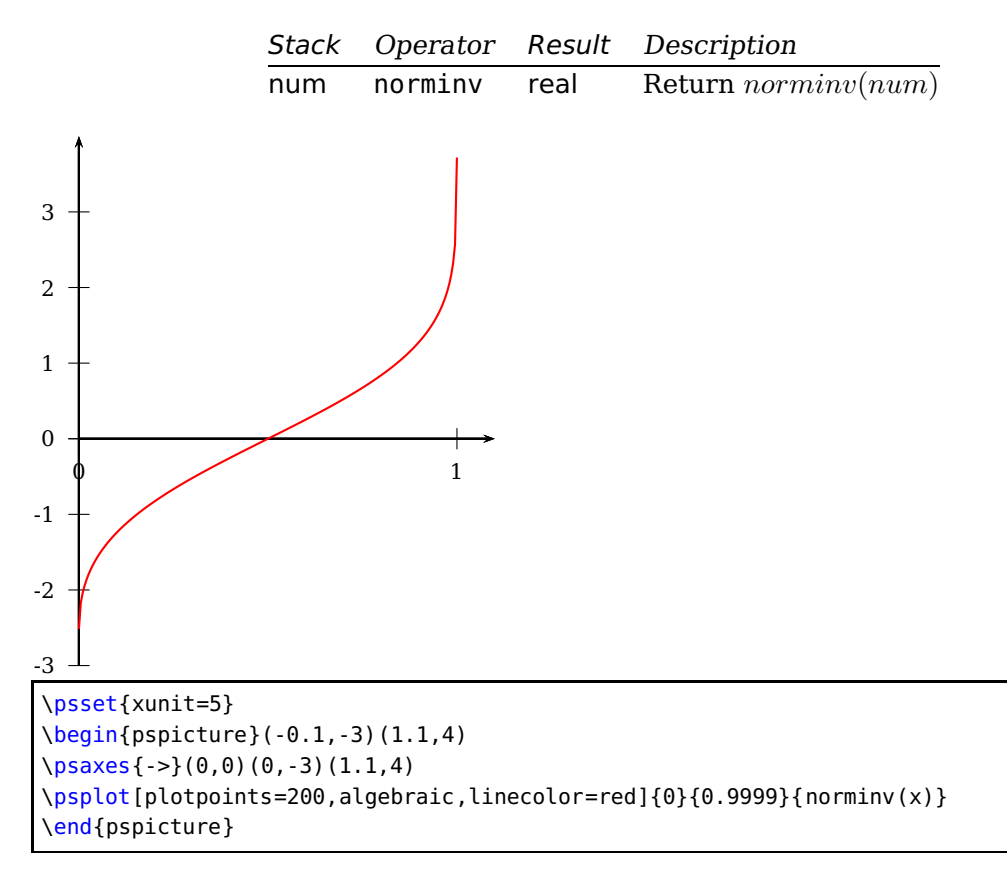

These function returns the inverse normal.

#### <span id="page-14-1"></span>**References**

- [1] Denis Girou. "Présentation de PSTricks". In: Cahier GUTenberg 16 (Apr. 1994), pp. 21–70.
- [2] Michel Goosens et al. The LATEX Graphics Companion. Reading, Mass.: Addison-Wesley Publishing Company, 2007.
- [3] Laura E. Jackson and Herbert Voß. "Die Plot-Funktionen von pst-plot". In: Die T<sub>F</sub>Xnische Komödie 2/02 (June 2002), pp. 27-34.
- [4] Nikolai G. Kollock. PostScript richtig eingesetzt: vom Konzept zum praktischen Einsatz. Vaterstetten: IWT, 1989.
- [5] Herbert Voß. "Die mathematischen Funktionen von PostScript". In: Die T<sub>E</sub>Xnische Komödie 1/02 (Mar. 2002).
- [6] Herbert Voß. Mathematiksatz mit LAT<sub>E</sub>X. Heidelberg/Berlin: DANTE/Lehmanns Media, 2009.
- [7] Herbert Voß. PSTricks Grafik für TEX und L<sup>AT</sup>EX. 5. Heidelberg/Hamburg: DANTE – Lehmanns, 2008.
- [8] Eric Weisstein. Wolfram MathWorld. <http://mathworld.wolfram.com>: Wolfram, 2007.
- [9] Timothy van Zandt. multido.tex <sup>a</sup> loop macro, that supports fixed-point addition. <CTAN:/graphics/pstricks/generic/multido.tex>, 1997.
- [10] Timothy van Zandt. pst-plot: Plotting two dimensional functions and data. <CTAN:graphics/pstricks/generic/pst-plot.tex>, 1999.
- [11] Timothy van Zandt. PSTricks PostScript macros for generic TFX. <http://www.tug.org/application/PSTricks>, 1993.
- [12] Timothy van Zandt and Denis Girou. "Inside PSTricks". In: TUGboat 15 (Sept. 1994), pp. 239–246.

#### **Index**

## **A**

ACOS , [4](#page-3-0) AC0SH, [5](#page-4-1), [6](#page-5-1) ACSC , [4](#page-3-0) arccosecans, [4](#page-3-0) arccosine, [4](#page-3-0) arcsecans, [4](#page-3-0) arcsine, [4](#page-3-0) arctangent, [4](#page-3-0) ASEC , [4](#page-3-0) ASIN , [4](#page-3-0) ASINH, [5](#page-4-1), [6](#page-5-1) ATAN , [4](#page-3-0) atan , [4](#page-3-0) ATANH, [5](#page-4-1), [6](#page-5-1)

## **C**

cardinal sine, [8](#page-7-0) COS , [3](#page-2-3) COSH , [5](#page-4-1) cosine, [3](#page-2-3)

# **D**

\defineRandIntervall , [13](#page-12-1)

# **E**

EXP , [6](#page-5-1) exponential, [6](#page-5-1)

## **F**

File – pst-math.pro , [2](#page-1-0) – pst-math.sty, [2](#page-1-0) – pst-math.tex, [2](#page-1-0)

## **G**

GAMMA, [8](#page-7-0) Γ function, [8](#page-7-0) GAMMALN , [8](#page-7-0) GAUSS , [7](#page-6-0) \getNumberFromList , [13](#page-12-1)

## **H**

hyperbolic, [5](#page-4-1) hyperbolic cosine, [5](#page-4-1) hyperbolic sine, [5](#page-4-1) hyperbolic tangent, [5](#page-4-1) **I**

integral, [10](#page-9-1)

# **L**

logarithm, [8](#page-7-0)

# **M**

Macro – \defineRandIntervall , [13](#page-12-1) – \getNumberFromList , [13](#page-12-1) – \makeRandomNumberList , [13](#page-12-1) – \makeSimpleRandomNumberList , [13](#page-12-1) – \pstPI,[3](#page-2-3) – \pstPi,[3](#page-2-3) – \RandomNumbers , [13](#page-12-1) \makeRandomNumberList , [13](#page-12-1) \makeSimpleRandomNumberList , [13](#page-12-1)

## **N**

norminv , [15](#page-14-2)

# **P**

Package – pst-math, [2](#page-1-0)–[8](#page-7-0), [13](#page-12-1) PostScript, [2](#page-1-0) – ACOS , [4](#page-3-0) – ACOSH, [5](#page-4-1), [6](#page-5-1) – ACSC , [4](#page-3-0) – ASEC , [4](#page-3-0) – ASIN,  $4\,$  $4\,$ – ASINH, [5](#page-4-1), [6](#page-5-1)  $-$  ATAN,  $4$  $-$  atan,  $4\,$  $4\,$ – ATANH, <mark>[5](#page-4-1), [6](#page-5-1)</mark> – COS, [3](#page-2-3) – COSH, [5](#page-4-1) – EXP, [6](#page-5-1) – GAMMA, [8](#page-7-0) – GAMMALN, <mark>[8](#page-7-0)</mark> – GAUSS , [7](#page-6-0) – norminv, [15](#page-14-2) – SIMPSON, [10](#page-9-1) – SIN, [3](#page-2-3) – SINC, [8](#page-7-0) – SINH, [5](#page-4-1)  $-$  TAN,  $3$ – TANH, [5](#page-4-1)

pst-math, <u>[2](#page-1-0)–[8](#page-7-0)</u>, [13](#page-12-1) pst-math.pro , [2](#page-1-0) pst-math.sty , [2](#page-1-0) pst-math.tex , [2](#page-1-0) \pstPI , [3](#page-2-3) \pstPi , [3](#page-2-3)

# **R**

\RandomNumbers , [13](#page-12-1) reciprocal hyperbolic cosine, [6](#page-5-1) reciprocal hyperbolic sine, [6](#page-5-1) reciprocal hyperbolic tangent, [6](#page-5-1)

## **S**

SIMPSON , [10](#page-9-1) SIN , [3](#page-2-3) SINC, [7](#page-6-0) SINC , [8](#page-7-0) sine, [3](#page-2-3) SINH , [5](#page-4-1) standard deviation, [7](#page-6-0)

#### **T**

TAN , [3](#page-2-3) tangent, [3](#page-2-3) TANH , [5](#page-4-1)